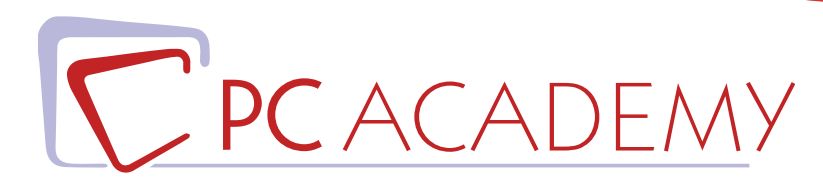

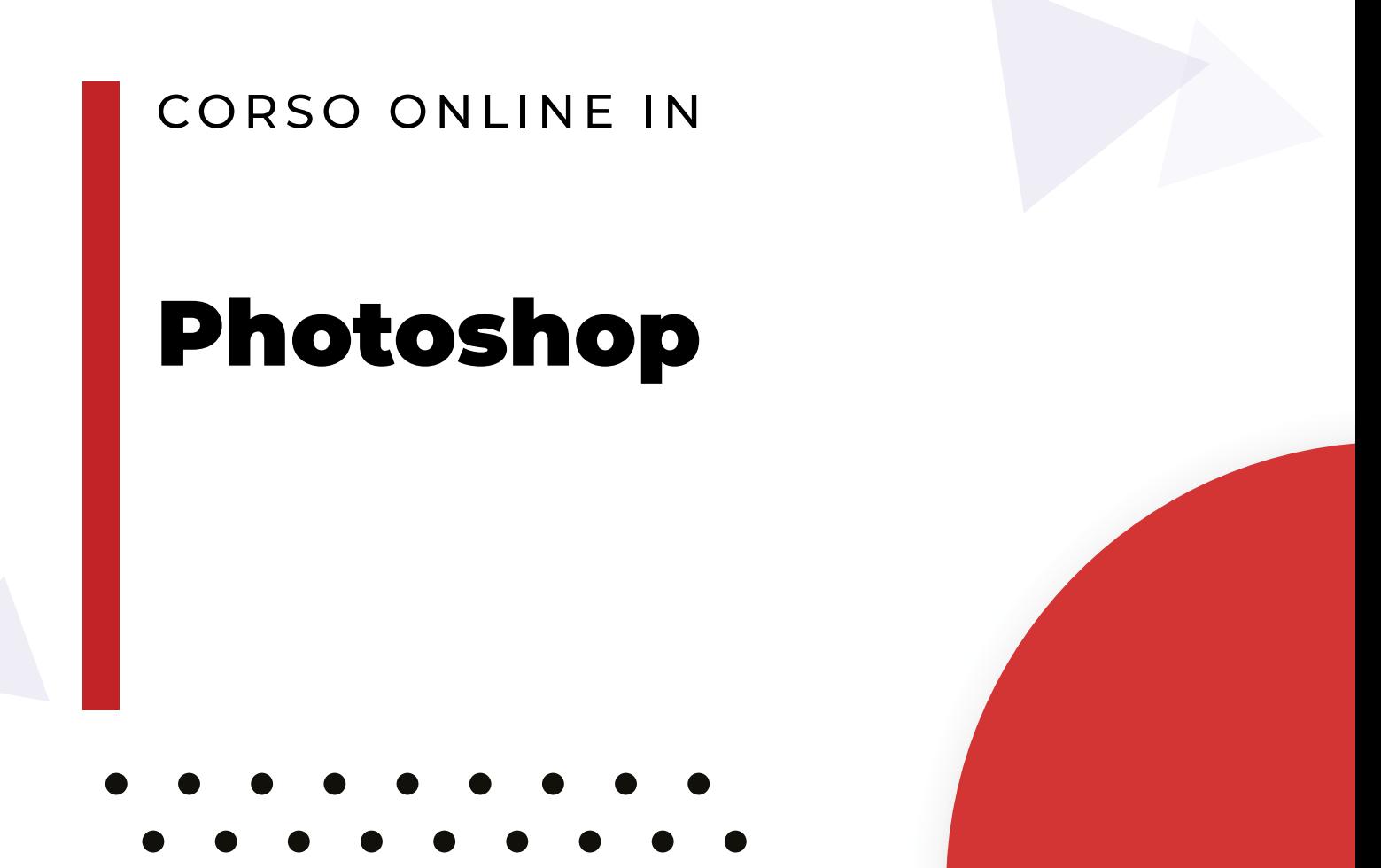

**indirizzo** via Capodistria 12, 00198 Roma tel. 06.97.84.22.16 **e-mail** info@pcacademy.it sito www.pcacademy.it

seguici su

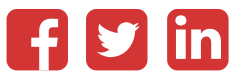

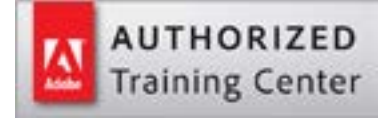

Un primo, lungo passo, per saper utilizzare Photoshop in maniera professionale.

Un corso capace di metterti nelle condizioni di prendere confidenza, per davvero, con il software più famoso e più versatile di Adobe; dalle tecniche di creazione di un layout per la stampa e per il web fino alla realizzazione di immagini digitali web oriented, dalla postproduzione al **fotoritocco** e dalla composizione al **fotomontaggio** avanzato.

Armati di buona volontà, fantasia, spirito di iniziativa ed entra con PC Academy nel magico mondo di **Photoshop**!

Nel corso in aula di Photoshop imparerai a gestire il **fotoritocco**, a regolare i **colori e luci delle foto** per stampe ottimali, a creare fotomontaggi e calibrare il profilo colore delle immagini, ad usare i pennelli (tecniche artistiche di colorazione e disegno) e molto altro.

Avrai la possibilità di lavorare su progetti reali, simulando una effettiva situazione lavorativa.

Per tutta la durata del Corso Photoshop realizzerai progetti con l'utilizzo del software e delle tecniche apprese; alla conclusione del corso avrai così completato i lavori utili per il tuo Portfolio.

Al termine del corso, i tuoi progetti finali saranno pubblicati sul portale del lavoro JOB Center con la possibilità di accedere alle offerte di lavoro esclusive per voi studenti della Pc Academy.

Frequentando questo Corso acquisirai le conoscenze necessarie per sostenere, se vorrai, l'esame di **Certificazione Adobe Photoshop Certified Professional (ACP).** Per maggiori informazioni in merito, contatta la nostra segreteria.

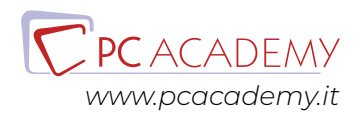

# PROGRAMMA DETTAGLIATO

# Corso Online di Photoshop

# Adobe Photoshop

#### **Introduzione al software**

Area di lavoro Personalizzazione area di lavoro La risoluzione di un'immagine (ppi e pixel) Cosa sono i pixel e i dpi Rgb e cmyk Immagini per la stampa e immagini per il web Rimensionamento e ricampionamento dell'immagine La storia

#### **Le selezioni**

La selezione come strumento fondamentale Strumenti di selezione rettangolare ed ellittica Lo strumento bacchetta magica La selezione diretta L'area di lavoro Seleziona e Maschera Aggiunta, sottrazione, intersezione di selezioni Modifica e trasformazione di selezioni Il lazo poligonale e il lazo magnetico

#### **Le maschere**

Cosa sono le maschere e le loro modifiche La maschera veloce La maschera di ritaglio La maschera di livello La maschera sfumata

#### **Pittura e riempimenti**

Uso dei pennelli di Photoshop Creare pennelli personalizzati Strumento secchiello Strumento sfumatura Creare sfumature personali Uso di pattern Creare pattern personalizzati

#### **I livelli**

Concetti base del pannello livelli La trasparenza dei livelli Duplicare e rinominare i livelli I metodi di fusione e il loro utilizzo Opacità e riempimenti dei livelli Trasformazione di un livello (scala, ruota, inclina, prospettiva, altera) Scala in base al contenuto Gli stili di livello Oggetti avanzati

### **I ritagli delle immagini**

Taglierina Uso dei righelli Dimensione quadro Dimensione immagine e metodi di interpolazione

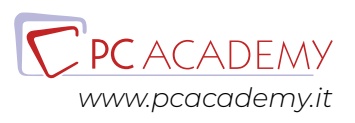

# **Le regolazioni**

I canali di colore L'istogramma nelle curve e nei valori tonali La tonalità e la saturazione Bianco e Nero Miscelatore canale Vividezza e saturazione Correzione colore selettiva Mappa sfumatura Soglia Posterizza

# **Gli strumenti vettoriali**

Concetto di grafica vettoriale Gli strumenti vettoriali di Photoshop Le curve di Bezièr e lo strumento penna Libreria forme Livelli Forma e tracciati

### **Il testo**

Il testo, il carattere e il paragrafo Effetti di testo attraverso l'alterazione Rasterizzazione di un livello vettoriale e/o di testo Stili di livello

# **Uso dei filtri avanzati**

Filtro fluidifica Filtri di sfocatura (campo sfoca, sfoca diaframma, sfoca direzione, effetto movimento) Filtro Maschera di contrasto

Tecniche di fotoritocco Uso del timbro e del pennello correttivo Strumento toppa con funzioni di adattamento Pennello correttivo e pennello correttivo al volo Brucia, scherma e spugna Sfoca, notidezza e sfumino

# **Salvataggi**

Salvataggio ed ottimizzazione del lavoro Differenza tra salvataggi (jpg, png, pdf e psd)

## **IA in Photoshop**

Introduzione Utilizzo dell'IA di Photoshop

# Preparazione alla Certificazione Adobe **ACP**

## **Introduzione**

Interfaccia del software d'esame Panoramica degli strumenti utilizzabili durante l'esame

# **L'esame in pratica**

Consigli pratici per affrontare lo studio mirato degli argomenti più importanti Esercitazioni guidate con soluzione a video

### **Simulazioni d'esame**

Test e Simulazioni pratiche per verificare il proprio grado di preparazione

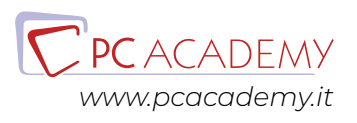